### Course title

Creating Progress OpenEdge Data Object Services (PAS for OpenEdge)

### **Course duration**

Equivalent to 4 hours of instructor-led training

#### **Audience**

This course is for OpenEdge developers who will create Data Object services to use ABL data and logic from the Telerik platform or other platforms/systems that support Data Object services.

## **Description**

OpenEdge Data Object services enable you to access ABL data and logic from Kendo UI Clients. In this course, you will learn how to create Data Object services that run in a Progress Application Server for OpenEdge (PAS for OpenEdge) environment. You will also learn how to test Data Object services and package them for deployment. Finally, you will learn how to write ABL code to support server-side preprocessing.

The materials that you receive with this course include a Course Guide, which includes hands-on lab exercises and step-by-step solutions, and a CD with example code and exercise files with solutions.

This course is also available online with a subscription to the <u>Progress Education</u> <u>Community</u>.

### Version compatibility

This course is compatible with OpenEdge 11.6.

## Role-based learning path

This course is a part of the following role-based learning path:

OpenEdge developer

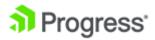

## What you will learn

After taking this course, you should be able to:

- Describe Data Object services.
- Create an ABL Web App project.
- Convert an existing OpenEdge project to an ABL Web App project.
- Create a Data Object interface using the New Business Entity wizard.
- Create a Data Object interface using the Define Service Interface wizard.
- Create a Data Object service using the New ABL Service wizard.
- Test the Data Object services using Uniform Resource Identifiers (URIs).
- Package Data Object services as an ABL Web Application.
- Update Business Entities to support server-side preprocessing.

# **Prerequisites**

Students should already be able to:

- Use Developer Studio for application development
- Develop an ABL application

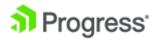